## یتلقى جمیع الطلاب، وأعضاء ھیئة التدریس، والموظفین حسابات "**ctcLink "**و"**MySeattleColleges"**. **حسابات Colleges Seattle وعملیات تسجیل الدخول إلیھا**

## **ما المقصود بـ ctcLink؟**

ستستخدم ctcLink للتسجیل، ودفع الرسوم، والاطلاع على سجلاتك الأكادیمیة، وتحدیث معلوماتك الشخصیة، وغیر ذلك الكثیر.

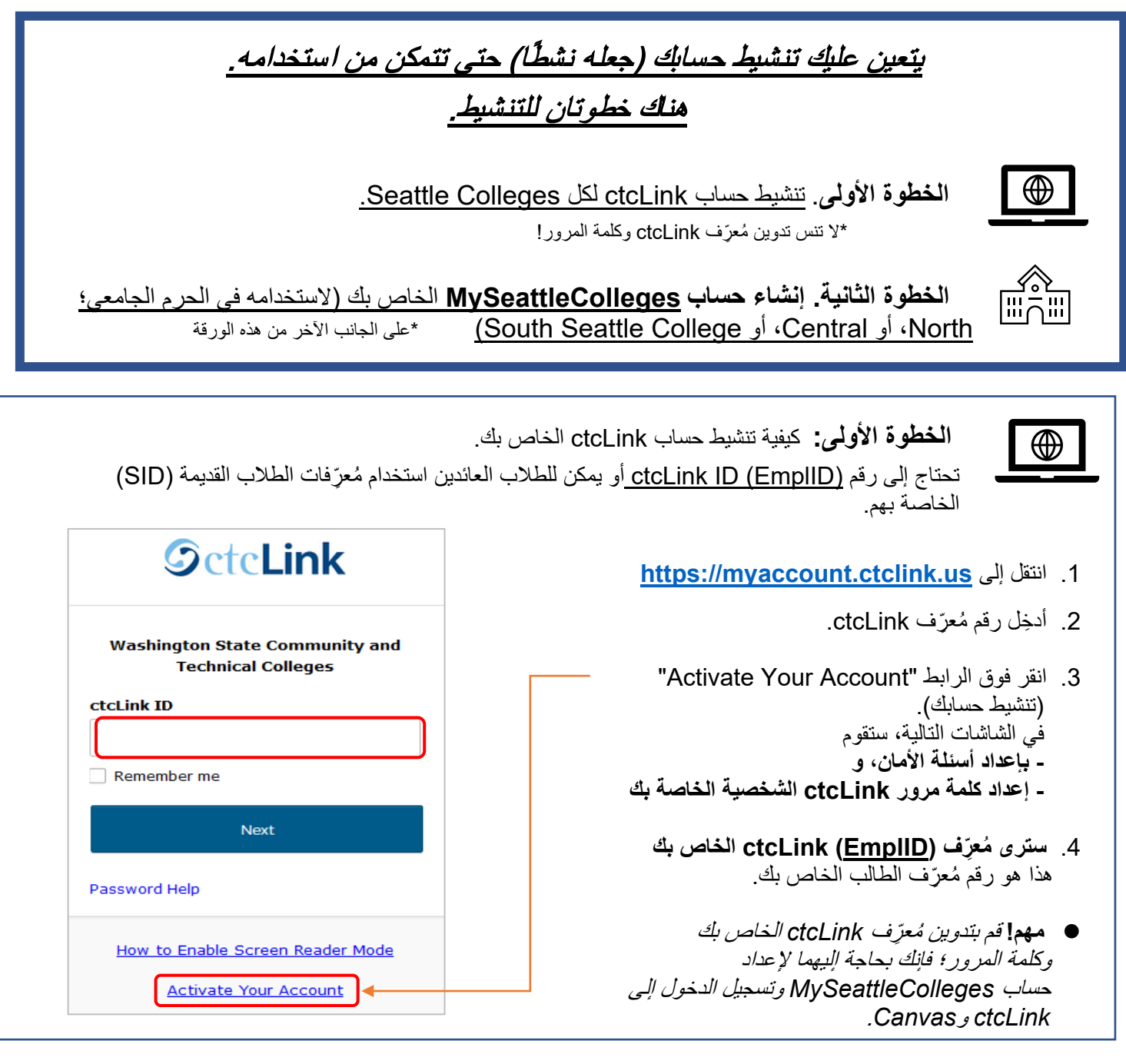

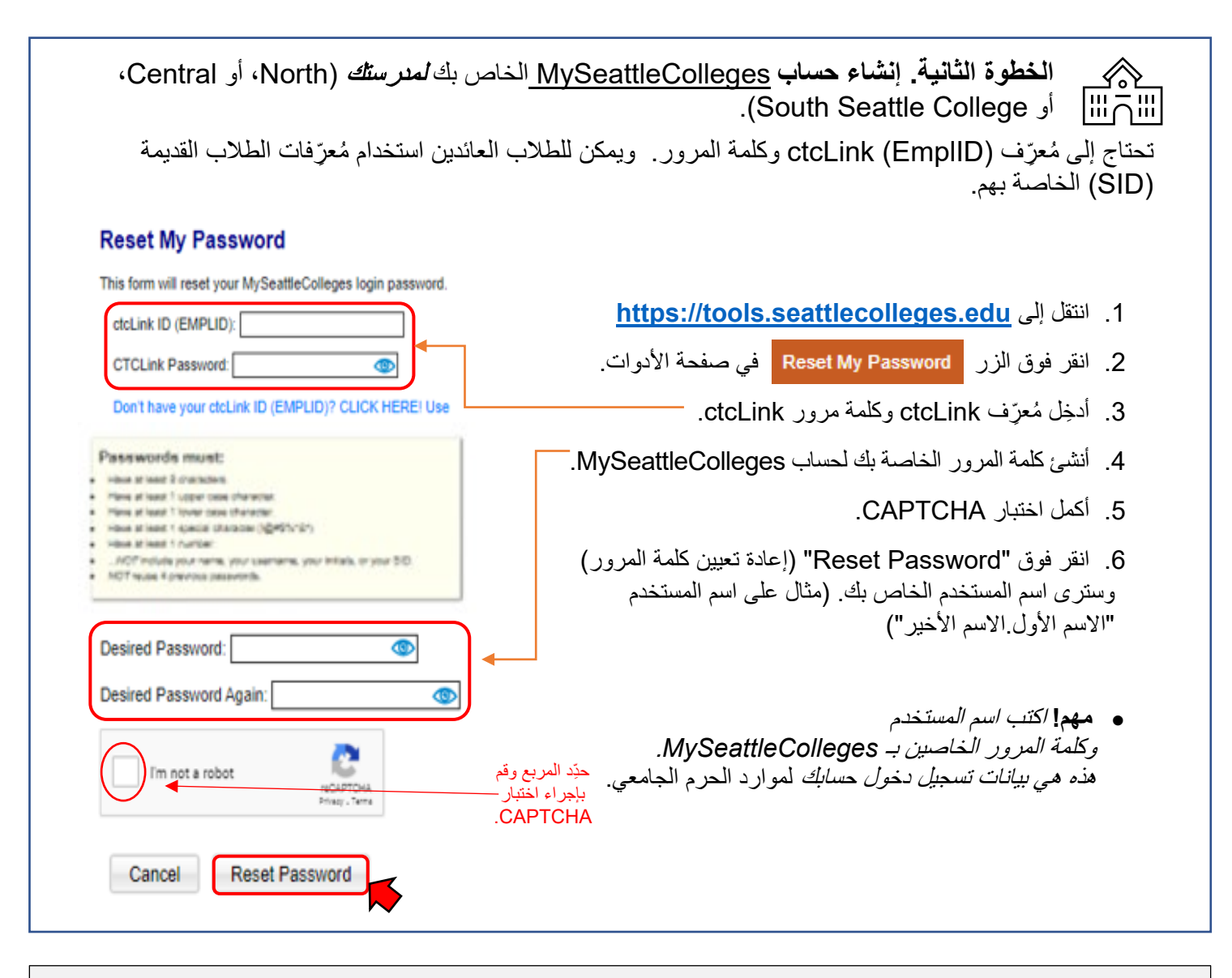

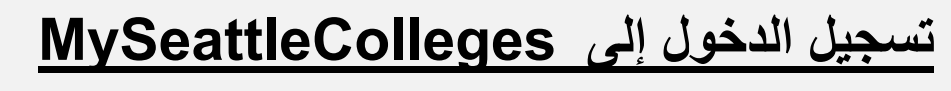

بیانات اعتماد **تسجیل الدخول : اسم المستخدم** ( على سبیل المثال، الاسم الأول . الاسم الأخیر *edu.seattlecolleges* (*@* و**كلمة المرور** ٍ التي أنشأتھا بشكل شخصي

**توفیر إمكانیة الوصول عبر تسجیل الدخول إلى:** 

**(المقبولین للطلاب (MyNorth/MyCentral/MySouthو Starfish <**

**> برید إلكتروني، ومجموعة برامج 365 Office، وأجھزة كمبیوتر، والاتصال بشبكة WIFI، وخدمات الطباعة والمكتبة (للطلاب المسجلین)**

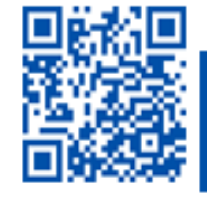

 $\leftarrow$  SCAN to visit us itservices.seattlecolleges.edu

ITHelp@seattlecolleges.edu Doc applies to all campuses -11/19/21